Crystal Rose Screen Saver Download

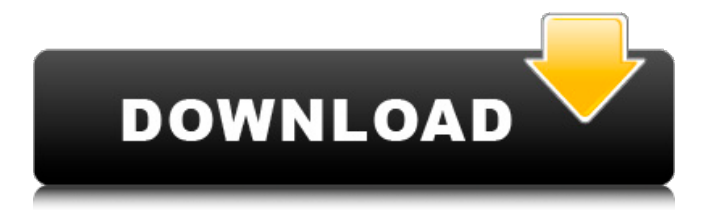

**Crystal Rose Screen Saver Crack + PC/Windows**

## Crystal Rose Screen Saver is a pretty and cute rose screen saver where the focus is on a beautiful rose. The cool

color of the rose and the blurring of its petals give a unique effect on your monitor. Crystal Rose Screen Saver Features:  $\Box$  1 lovely rose with all thorns removed from the rose petals;  $\Box$  a bunch of raindrops rolling down the rose petals;  $\Box$  the blurring effect of the

raindrops on the rose petals brings a unique and smooth feeling to your monitor;  $\Box$  all resolutions support;  $\Box$ convinient installer and uninstaller;  $\Box$  packed into a new installer. Other Related Software of "Crystal Rose Screen Saver": Crystal Rose Screen Saver install-1.0

.0-1.0.4.exeCrystal Rose Screen Saver inst all-1.0.0-1.0.4.exeCryst al Rose Screen Saver in stall-1.0.0-1.0.4.exeCry stal Rose Screen Saver Crystal Rose Screen Saver Crystal Rose Screen Saver Crystal Rose Screen Saver Crystal Rose Screen Saver Crystal Rose

#### Screen Saver

**Crystal Rose Screen Saver Crack+ Activator X64**

Join in the beauty and grace of a Crystal Rose! The simplest and most beautiful icon. The tears of Rose are in the beauty of its thorns. They symbolize all perfection and eternal devotion. In this

charming flower, the rose is an eternal symbol of love. Crystal Rose Screen Saver is a freeware Screen Saver which can runs on Microsoft Windows 8/7/Vista/XP. How to use "Crystal Rose Screen Saver": 1. To run Crystal Rose Screen Saver, click it from "All

Programs" and "Crystal Rose Screen Saver" will be displayed as the application's shortcut. Then right click on the icon and select "Run". 2. From "More Programs", select "Create Shortcut" option. Put in the path of "Crystal Rose Screen Saver" and then click

on "Create Shortcut". You can move the icon to the desktop for easy access. How to Install "Crystal Rose Screen Saver": 1. Go to the "Crystal Rose Screen Saver" application page, you can download it in there. 2. Move the downloaded file to "C:\Program

Files\Crystal Rose Screen Saver" 3. Install it. Requirements: 1. It requires Microsoft Windows Vista or higher. 2. It's a Free Screen Saver. Application Size: 49.8 MB Installs: 10 Developer: JP Buck Developer Website: www.vistasky.com

Disclaimer: Crystal Rose Screen Saver is distributed on condition of fair use, free of charge. Because you have to pay for anything that is not free. In case you like this Screen Saver, please rate it from our website, thanks. If you like this Software,

please like us on Facebook or follow us on Facebook! Our website is dedicated to screen savers, and free screensavers download. Originally posted by escroller:a 5 star screen saver I love the animations of gears and animations. and the Golden Girl! I am

curious... but I have never seen gears turn. escroller, From the image, it was probably from space. Trash, The "killer" part of the "space killer" screen saver. The killer is actually the prey that gets killed. Originally posted by bazil85:a 5 star screen saver This

#### is my favorite screen saver b7e8fdf5c8

**Crystal Rose Screen Saver Crack Free Download**

 $\Box$  true 3-D images of roses;  $\sqcap$  comes in three resolutions;  $\Box$  two viewing angles;  $\square$ subtle animations;  $\Box$ customizable installation;  $\Box$  easy uninstallation. Grow Roses Screensaver is a stunning screensaver of

diverse roses. The screensaver contains three resolutions and two viewing angles. Roses just keep blooming! Grow Roses Screensaver is inspired by the screen savers of yesteryear. The images look amazing: beautiful blooms of roses in full bloom, as well as

# flowers with leafs and without. Do you like the concept of the screensaver? If so, enjoy! A small notice: if you get an error while opening and showing the screensaver, first click close in the window which appeared, and then click activate to

resume. In case of graphics problems: Beautiful Roses Flower Screensaver is a collection of beautiful bloom photos of various roses. Its fast, silent and stylish. It is a collection of images suitable for desktop, mobile or internet. You can choose a flower of

your choice and experience its beauty while watching your screen. You can choose a flower of your choice and experience its beauty while watching your screen. Choose an online photo as a flower: has a rich collection of pictures of flowers. Feel the

## original beauty of the plant. You are looking at a collection of gorgeous roses bloom pictures. So, you want to have a cool screen saver for your desktop PC? If so, here is the perfect screensaver for you to use. You will enjoy the springtime of the year for sure. You

# will enjoy the visual beauty of the flowers. You will like them so much that you will choose to have your desktop screen saver set to the flowers all day long. You will enjoy the springtime of the year for sure. You will enjoy the visual beauty of the flowers. You will

like them so much that you will choose to have your desktop screen saver set to the flowers all day long. You are looking at a collection of gorgeous roses bloom pictures. So, you want to have a cool screensaver for your desktop PC? If so, here is the perfect

screensaver for you to use. You will enjoy the springtime of the year for sure. You will enjoy the visual beauty of the flowers. You will like them so much that you will choose to have your desktop screen saver set to the flowers all day long. Carrot Sc

**What's New In?**

Crystal Rose Screen Saver is very elegant and minimalist. It is a great gift for any lady. You can change the color of the screen saver as well as its music. There are many themes for download too. Crystal Rose Screen Saver Installation: 1. Register

and download Crystal Rose Screen Saver from the site; 2. Unzip it into a folder. 3. Run the unpacked installer; 4. Follow the instructions; 5. Press "Install" button when asked. Crystal Rose Screen Saver Uninstallation: 1. Uninstall Crystal Rose Screen Saver from the

Control Panel (Windows); 2. Delete the folder where you installed Crystal Rose Screen Saver; 3. Press "OK" when asked. Enjoy! Want to try a demo? Download "Crystal Rose Screen Saver" from the site: Like it? Share with your friends! Similar

# Software: 360 Screen Saver 360 Screen Saver is a perfect gift for ladies. Here are some key features of "360 Screen Saver": - all resolutions support; convinient installer and uninstaller What's New in This Release: - minor graphics changes for a better visual

impression; - packed into a new installer. 360 Screen Saver Description: 360 Screen Saver is very elegant and minimalist. It is a great gift for any lady. You can change the color of the screen saver as well as its music. There are many themes for download

too. 360 Screen Saver Installation: 1. Register and download 360 Screen Saver from the site; 2. Unzip it into a folder. 3. Run the unpacked installer; 4. Follow the instructions; 5. Press "Install" button when asked. 360 Screen Saver Uninstallation: 1.

Uninstall 360 Screen Saver from the Control Panel (Windows); 2. Delete the folder where you installed 360 Screen Saver; 3. Press "OK" when asked. Enjoy! Want to try a demo? Download "360 Screen Saver" from the site: 2 Keyboard Shortcuts 15 Keyboard

# Shortcuts 15.5 is a program which supports all the shortcuts listed in Keyboard Shortcuts user manual. It's a program for Windows

Specifications: Colours: Gameplay: "If you love seeing blood and guts, you'll like what we've done here," said David Dargis, co-founder of Iron Galaxy Studios. "Whether you are new to the genre or a veteran, this game

# offers an experience unlike any other." "We've been working on action and FPS since the very beginning of Blacklight," said Jason Rubin, founder and CEO of Iron Galaxy

[http://chaonaben.yolasite.com/resources/Ultimate-Subtitle-Converter-](http://chaonaben.yolasite.com/resources/Ultimate-Subtitle-Converter-Keygen-Free-April2022.pdf)[Keygen-Free-April2022.pdf](http://chaonaben.yolasite.com/resources/Ultimate-Subtitle-Converter-Keygen-Free-April2022.pdf) [https://mia.world/upload/files/2022/07/COOyNClZvmHBTDZKeuvX\\_04\\_47e](https://mia.world/upload/files/2022/07/COOyNClZvmHBTDZKeuvX_04_47edd6e6ded6e4c5e16d2699c2daf826_file.pdf) [dd6e6ded6e4c5e16d2699c2daf826\\_file.pdf](https://mia.world/upload/files/2022/07/COOyNClZvmHBTDZKeuvX_04_47edd6e6ded6e4c5e16d2699c2daf826_file.pdf) <https://swecentre.com/gridlayoutgenrator-crack-with-key/> [https://mc-stollhofen.de/jumleditor-crack-lifetime-activation-code-mac-win](https://mc-stollhofen.de/jumleditor-crack-lifetime-activation-code-mac-win-latest)[latest](https://mc-stollhofen.de/jumleditor-crack-lifetime-activation-code-mac-win-latest) <https://original-engelsrufer.com/wp-content/uploads/2022/07/bluida.pdf> <https://rocky-basin-47299.herokuapp.com/pearhard.pdf> <https://warm-ravine-56158.herokuapp.com/InputMapper.pdf> [https://marido-caffe.ro/2022/07/04/clearcaseplugin-2-19-crack-patch-with-](https://marido-caffe.ro/2022/07/04/clearcaseplugin-2-19-crack-patch-with-serial-key-free-3264bit/) [serial-key-free-3264bit/](https://marido-caffe.ro/2022/07/04/clearcaseplugin-2-19-crack-patch-with-serial-key-free-3264bit/) <http://facebizarre.com/?p=17453> [https://shippingcasesnow.com/mdb-to-xls-converter-crack-lifetime](https://shippingcasesnow.com/mdb-to-xls-converter-crack-lifetime-activation-code-latest-2022/)[activation-code-latest-2022/](https://shippingcasesnow.com/mdb-to-xls-converter-crack-lifetime-activation-code-latest-2022/) [http://sfererac.yolasite.com/resources/Pytkapp-5112712-Crack--Activation-](http://sfererac.yolasite.com/resources/Pytkapp-5112712-Crack--Activation-Latest-2022.pdf)[Latest-2022.pdf](http://sfererac.yolasite.com/resources/Pytkapp-5112712-Crack--Activation-Latest-2022.pdf) <https://ppm24x7.com/archives/52988> <https://gentle-river-51405.herokuapp.com/keeljana.pdf> <https://savosh.com/winflip-crack-keygen-for-windows-updated/> [https://tibaratirataxlighc.wixsite.com/romoli/post/base64er-crack](https://tibaratirataxlighc.wixsite.com/romoli/post/base64er-crack-download-x64)[download-x64](https://tibaratirataxlighc.wixsite.com/romoli/post/base64er-crack-download-x64) <https://mindspa-india.com/wp-content/uploads/2022/07/chehall.pdf> [https://medcoi.com/network/upload/files/2022/07/ZFaCyesIif8D9ZF6Cr5H\\_](https://medcoi.com/network/upload/files/2022/07/ZFaCyesIif8D9ZF6Cr5H_04_47edd6e6ded6e4c5e16d2699c2daf826_file.pdf) [04\\_47edd6e6ded6e4c5e16d2699c2daf826\\_file.pdf](https://medcoi.com/network/upload/files/2022/07/ZFaCyesIif8D9ZF6Cr5H_04_47edd6e6ded6e4c5e16d2699c2daf826_file.pdf) <https://immense-lowlands-58689.herokuapp.com/berrsygn.pdf> https://www.1home.sk/wp-content/uploads/2022/07/IBUndelete\_Crack [Activator\\_For\\_PC\\_April2022.pdf](https://www.1home.sk/wp-content/uploads/2022/07/IBUndelete__Crack___Activator_For_PC_April2022.pdf) [https://knowconhecimento.com/wp](https://knowconhecimento.com/wp-content/uploads/2022/07/iBackup_Extractor.pdf)[content/uploads/2022/07/iBackup\\_Extractor.pdf](https://knowconhecimento.com/wp-content/uploads/2022/07/iBackup_Extractor.pdf)